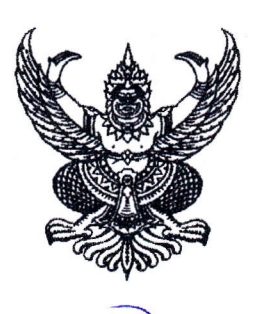

ศาลากลางจังหวัดระยอง ถนนสุขุมวิท รย ๒๑๑๕๐

## กันวาคม ๒๕๕๖

ข้อสั่งการ/มอบหมายของนายกรัฐมนตรีจากการลงพื้นที่ตรวจราชการและติดตามงานในพื้นที่กลุ่มจังหวัด เรื่อง ภาคตะวันออก (ชลบุรี ระยอง จันทบุรี และตราด)

เรียน

สิ่งที่ส่งมาด้วย ตารางสรุปการมอบหมาย/ข้อสั่งการของนายกรัฐมนตรี จำนวน ๑ ชุด

ตามที่นายกรัฐมนตรี (นางสาวยิ่งลักษณ์ ชินวัตร) เดินทางลงพื้นที่กลุ่มจังหวัดภาคตะวันออก เพื่อตรวจราชการและติดตามงาน พร้อมทั้งประชุมมอบนโยบายและแนวทางการปฏิบัติราชการ เมื่อวันที่ ๖ ี พฤศจิกายน ๒๕๕๖ ณ มหาวิทยาลัยราชภัฏรำไพพรรณี จังหวัดจันทบุรี นั้น

ในการนี้จังหวัดระยอง จึงขอส่งสรุปการมอบหมาย/ข้อสั่งการของนายกรัฐมนตรี มาเพื่อให้ ้ส่วนราชการ/หน่วยงาน ถือเป็นแนวทางปฏิบัติและประสานการดำเนินงานต่อไป ทั้งนี้ สามารถดาวน์โหลดสิ่งที่ ส่งมาด้วยได้ที่เว็บไซต์จังหวัดระยอง www.rayong.go.th หัวข้อ "กลุ่มงานยุทธศาสตร์"

จึงเรียนมาเพื่อพิจารณา

ขอแสดงความนับถือ

(นายวิชิต ชาตใพสิก) ผู้ว่าราชการจังหวัดระยอง

สำนักงานจังหวัดระยอง กลุ่มงานยุทธศาสตร์การพัฒนาจังหวัด โทรศัพท์ ๐ ๓๘๖๙ ๔๐๐๐ /โทรสาร ๐ ๓๘๖๙ ๔๑๖๐ E-mail : rayongoffice@gmail.com